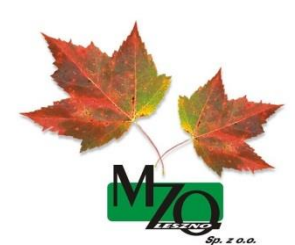

## ODPOWIEDŹ NA PYTANIE ORAZ MODYFIKACJA ZAPISÓW SIWZ

Dotyczy: postępowania o udzielenie zamówienia publicznego prowadzonego w trybie przetargu nieograniczonego pn.: "Odbiór i zagospodarowanie odpadów o kodzie 19 12 12 stanowiących komponent do produkcji paliwa alternatywnego (RDF)"

## Nr ref.: ZP/29/2018

Zamawiający zgodnie z art. 38 ust. 2 ustawy z dnia 29 stycznia 2004 r. – Prawo zamówień publicznych (t. j. Dz. U. z 2018 r. poz. 1986 z późn. zm.) udziela następujących wyjaśnień na pytanie złożone przez Wykonawcę:

## Pytanie:

W jaki sposób Zamawiający przewidział prawidłowe wniesienie wadium przez Wykonawców przy użyciu środków komunikacji elektronicznej dla wadium w formie niepieniężnej?

Mając na uwadze interpretację zasad wnoszenia niepieniężnych form wadium przez wykonawców ubiegających się o udzielenie zamówień publicznych w postępowaniach wszczętych po dniu 17 października 2018r., której treść przesyłamy w załączeniu, zwracamy się z prośbą o doprecyzowanie zapisów SIWZ w przedmiotowym zakresie.

## Odpowiedź:

Zamawiający informuje, iż działając zgodnie z art. 38 ust. 4 ustawy Pzp, w Rozdziale 11 SIWZ dodaje następujące zapisy:

"*11.4. Wniesienie wadium w formach przewidzianych w punkcie 11.2 pkt 2-5 SIWZ następuje przez zamieszczenie i wysłanie przed upływem terminu składania ofert za pośrednictwem platformy zakupowej Open Nexus wraz z ofertą w pozycji "Oferta Wykonawcy" oryginału dokumentu w postaci elektronicznej, zawierającego treśd gwarancji lub poręczenia, opatrzonego kwalifikowanym podpisem elektronicznym gwaranta lub poręczyciela (wykonawca wnosi wadium w oryginale).*

*11.5. W przypadku gdy wadium nie zostało sporządzone w postaci dokumentu elektronicznego, opatrzonego kwalifikowanym podpisem elektronicznym gwaranta lub poręczyciela, wniesienie wadium następuje przez zamieszczenie i wysłanie przed upływem terminu składania ofert za pośrednictwem platformy zakupowej Open Nexus wraz z ofertą w pozycji "Oferta Wykonawcy" elektronicznej kopii dokumentu, sporządzonego w formie, którą przewidują dla niego przepisy odrębne, poświadczonej elektronicznie przez wykonawcę za zgodnośd z oryginałem. Wykonawca dokonuje poświadczenia za pomocą kwalifikowanego podpisu elektronicznego w sposób przewidziany w § 5 rozporządzenia Prezesa Rady Ministrów w sprawie użycia środków komunikacji elektronicznej."*

Jednocześnie Zamawiający informuje, że pozostałe zapisy SIWZ pozostają bez zmian, a udzielone odpowiedzi stają się integralną częścią SIWZ i będą wiążące przy składaniu ofert.

Zamawiający przekazuje ujednoliconą Specyfikację z zapisami, o których mowa powyżej.